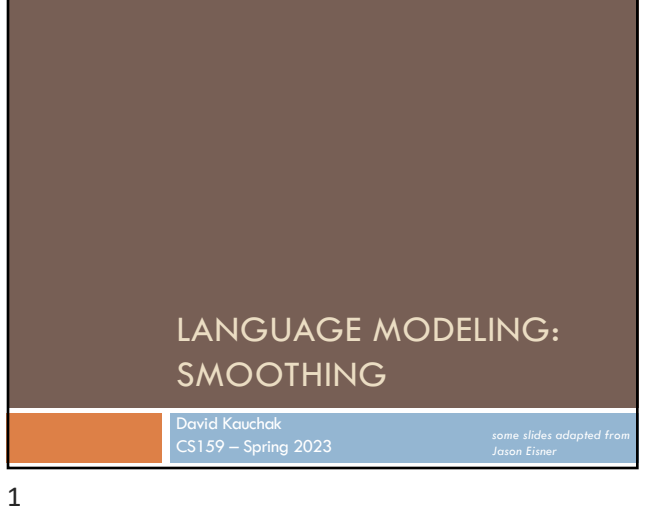

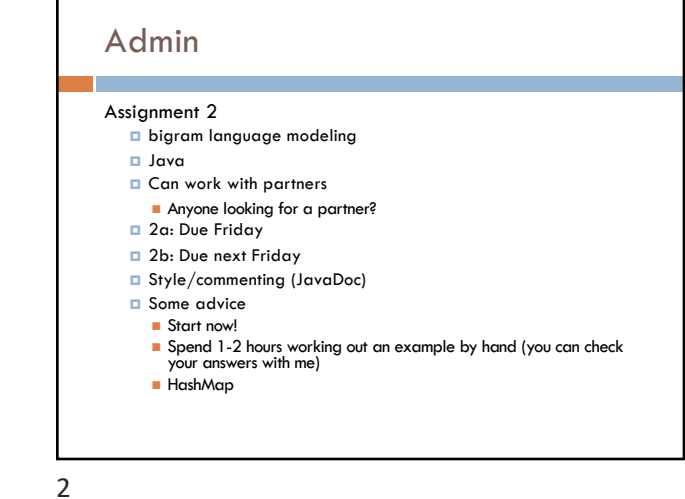

## Admin

Lab next class

Same time. Location TBA (likely just down the hall)

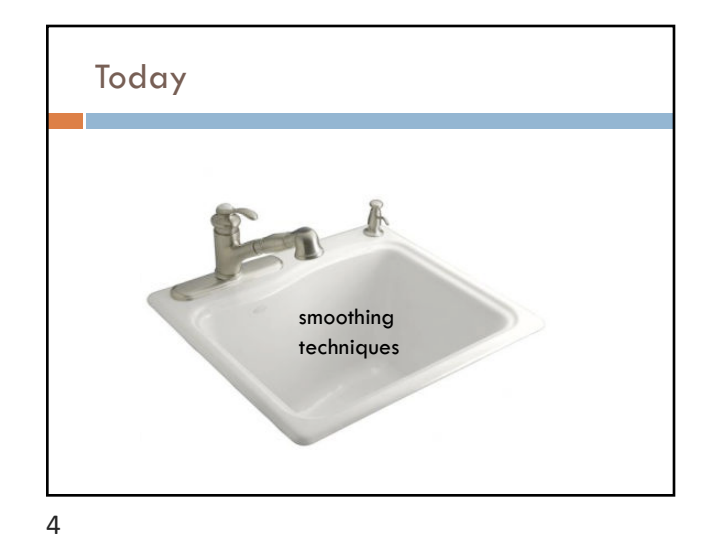

## Today

#### Take home ideas:

Key idea of smoothing is to redistribute the probability to handle less seen (or never seen) events

n Still must always maintain a true probability distribution

Lots of ways of smoothing data

Should take into account characteristics of your data!

5

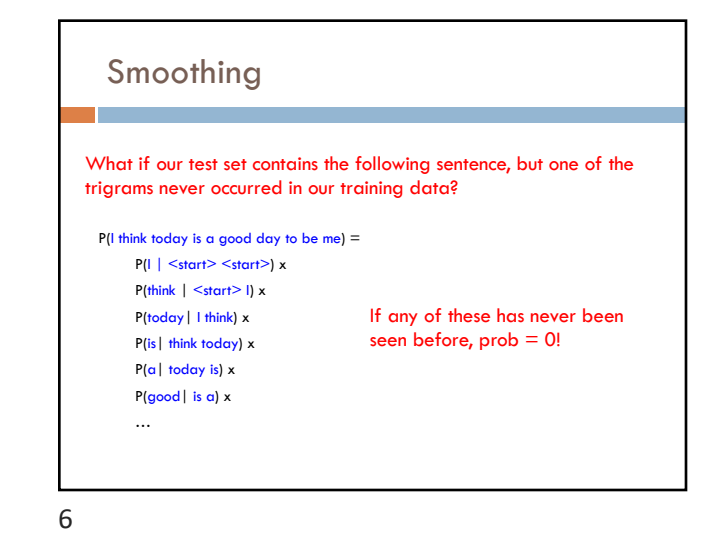

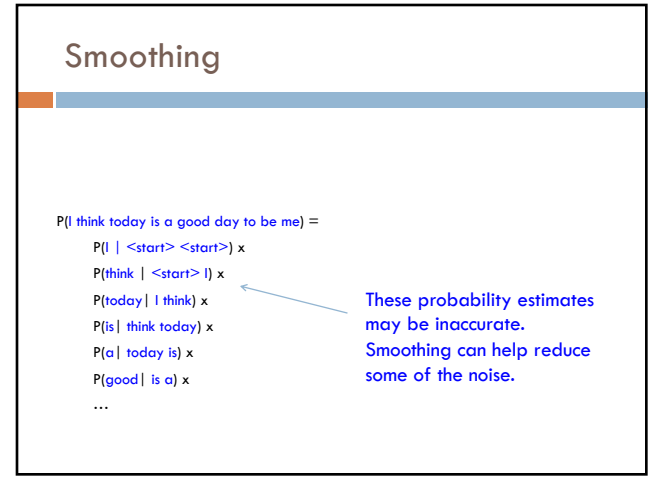

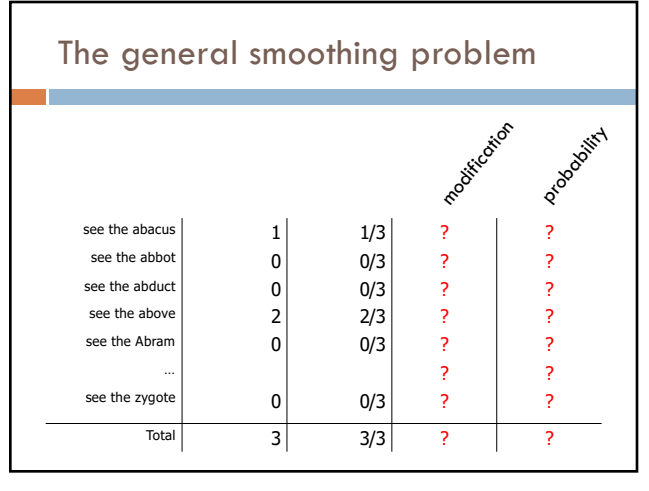

8

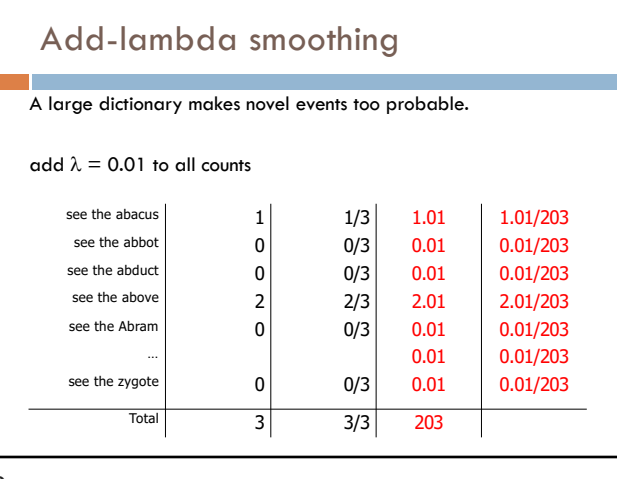

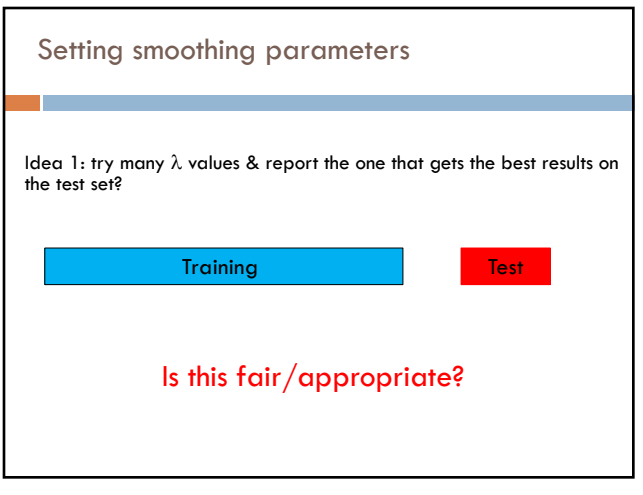

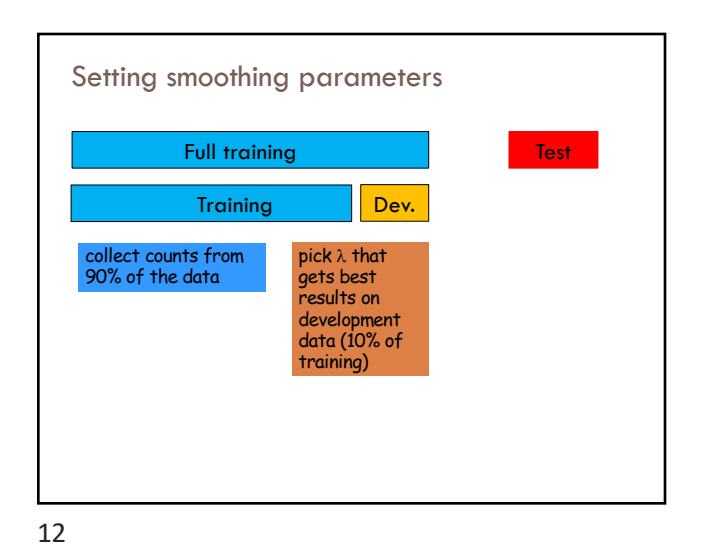

Add-lambda smoothing

How should we pick lambda?

10

see the abacus  $\begin{array}{|c|c|c|c|c|}\n & 1 & 1/3 & 1.01 & 1.01/203 \\
\hline\n\text{see the abbot} & 0 & 0/3 & 0.01 & 0.01/203\n\end{array}$ see the abbot  $\begin{vmatrix} 0 & 0/3 & 0.01 & 0.01/203 \end{vmatrix}$ see the abduct  $\begin{array}{|c|c|c|c|c|c|}\n\hline\n & & & 0 & & 0.01 & & 0.01/203 \\
\hline\n\text{see the above} & & & 2 & 2/3 & 2.01 & 2.01/203\n\end{array}$ see the above 2 2/3 2.01 2.01/203<br>see the Abram 0 0/3 0.01 0.01/203 see the Abram  $\begin{vmatrix} 0 & 0/3 & 0.01 & 0.01/203 \end{vmatrix}$ 

see the zygote  $\begin{vmatrix} 0 & 0 \end{vmatrix}$  0/3 0.01 0.01/203 Total 3 3/3 203

 $0.01$  0.01/203

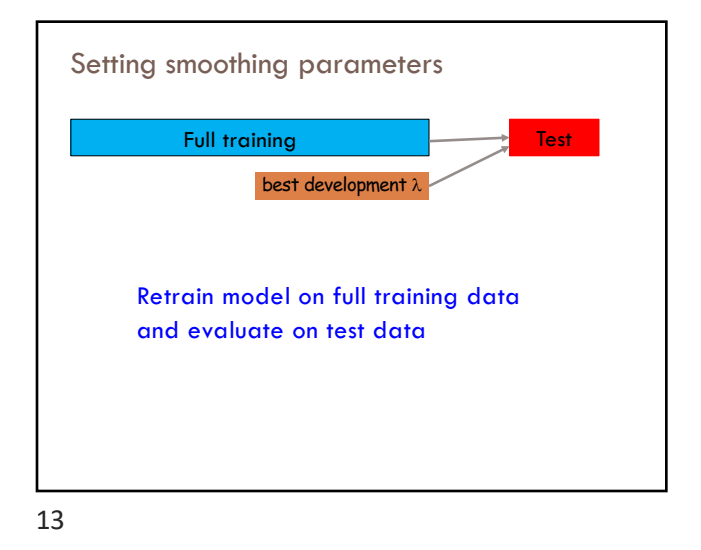

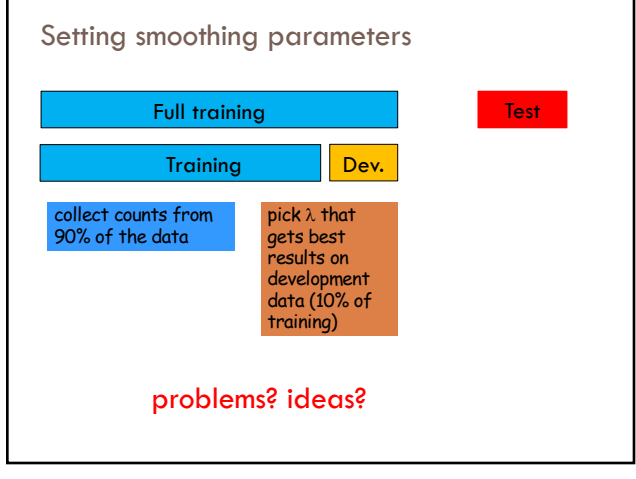

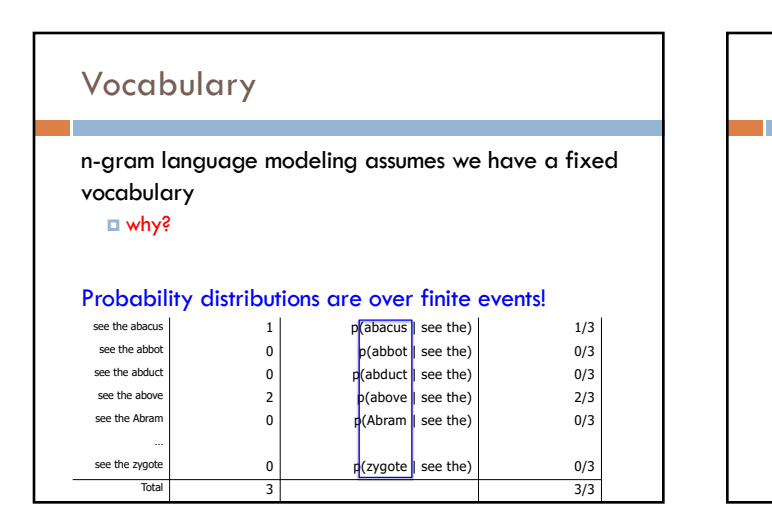

# Vocabulary n-gram language modeling assumes we have a fixed

vocabulary ¤ why?

Probability distributions are over finite events!

What happens when we encounter a word not in our

- vocabulary (Out Of Vocabulary)?  $\blacksquare$  If we don't do anything, prob = 0 (or it's not defined)
	- ¤ Smoothing doesn't really help us with this!

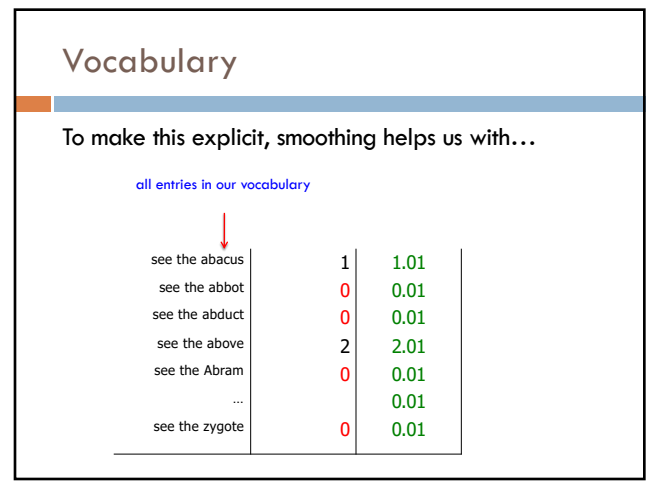

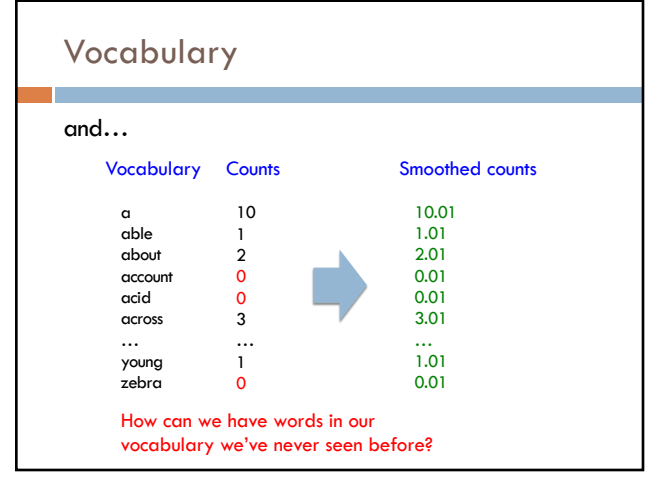

18

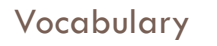

#### Choosing a vocabulary: ideas?

- **□** Grab a list of English words from somewhere
- $\Box$  Use all of the words in your training data
- $\Box$  Use some of the words in your training data
- $\blacksquare$  for example, all those the occur more than k times

#### Benefits/drawbacks?

- ¤ Ideally your vocabulary should represent words you're likely to see
- Too many words: end up washing out your probability estimates (and getting poor estimates)
- Too few: lots of out of vocabulary

# Vocabulary

No matter how you chose your vocabulary, you're still going to have out of vocabulary (OOV) words

#### How can we deal with this?

- **□** Ignore words we've never seen before n Somewhat unsatisfying, though can work depending on the
- application
- **n** Probability is then dependent on how many in vocabulary words are seen in a sentence/text
- ¤ Use a special symbol for OOV words and estimate the probability of out of vocabulary

## Out of vocabulary

Add an extra word in your vocabulary to denote OOV (e.g., <OOV>, <UNK>)

Replace all words in your training corpus not in the vocabulary with <UNK>

**¤** You'll get bigrams, trigrams, etc with <UNK>  $p$ (<UNK> | "I am")

 $p$ (fast | "I <UNK>")

During testing, similarly replace all OOV with <UNK>

21

## Choosing a vocabulary

A common approach (and the one we'll use for the assignment):

- ¤ Replace the first occurrence of each word by <UNK> in a data set
- ¤ Estimate probabilities normally

Vocabulary then is all words that occurred two or more times

This also discounts all word counts by 1 and gives that probability mass to <UNK>

22

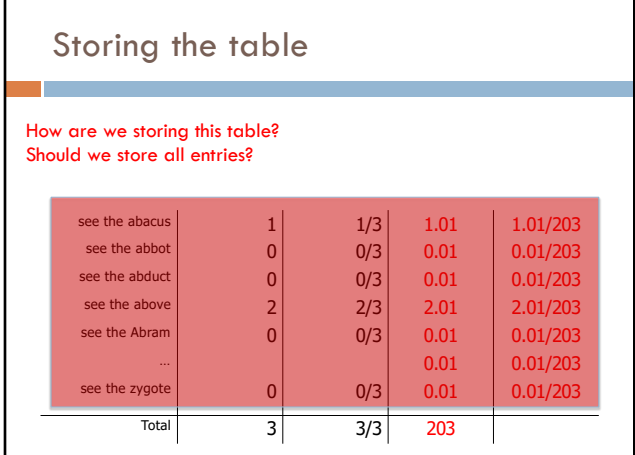

## Storing the table Hashtable (e.g. HashMap) **□** fast retrieval ¤ fairly good memory usage Only store those entries of things we've seen  $\Box$  for example, we don't store  $|V|^3$  trigrams/probabilities For trigrams we can: **□** Store one hashtable with bigrams as keys ¤ Store a hashtable of hashtables (I'm recommending this)

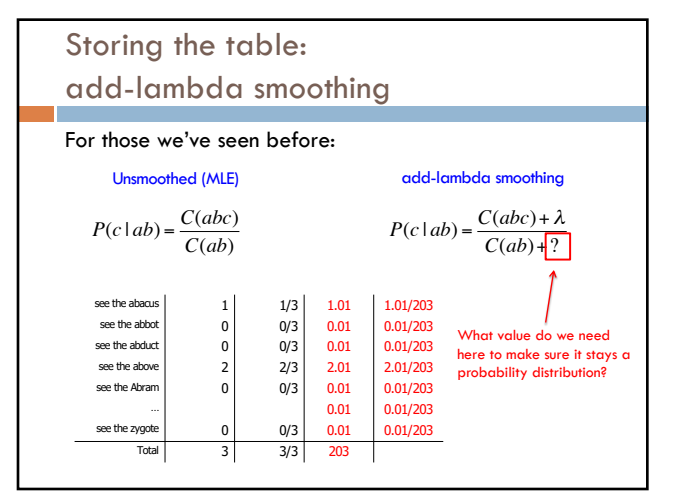

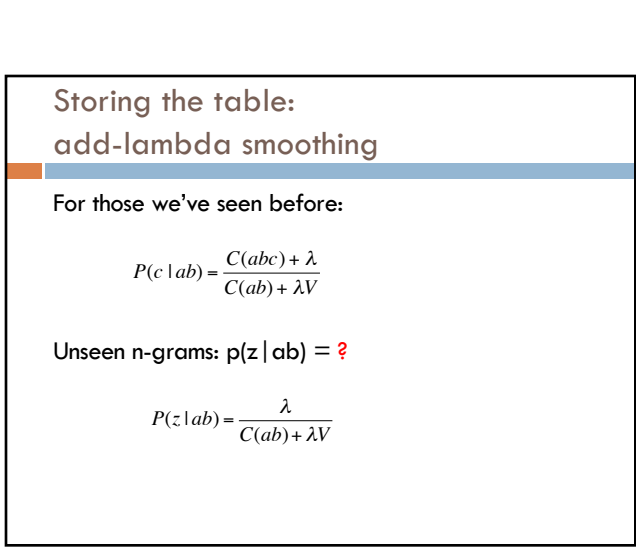

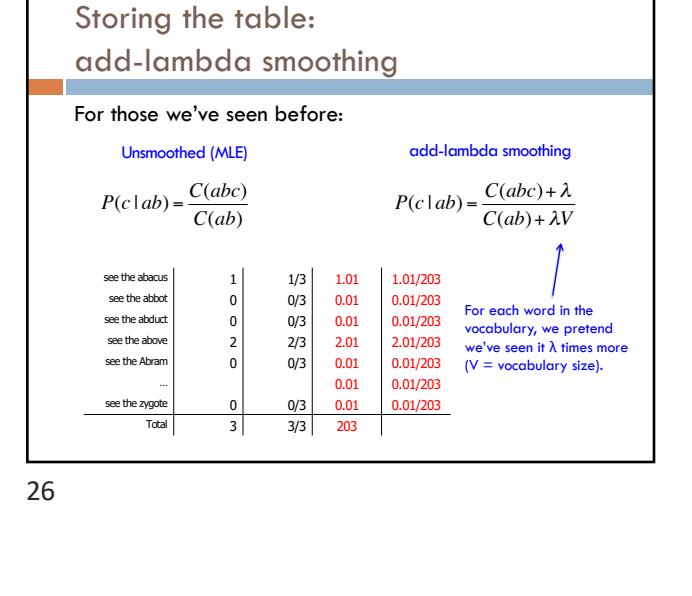

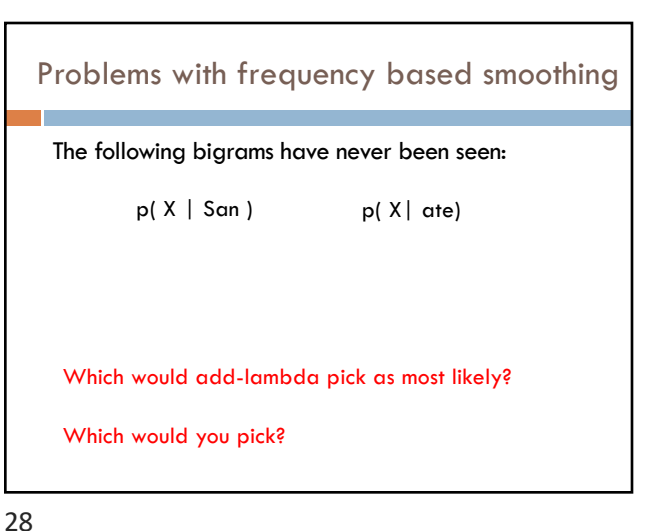

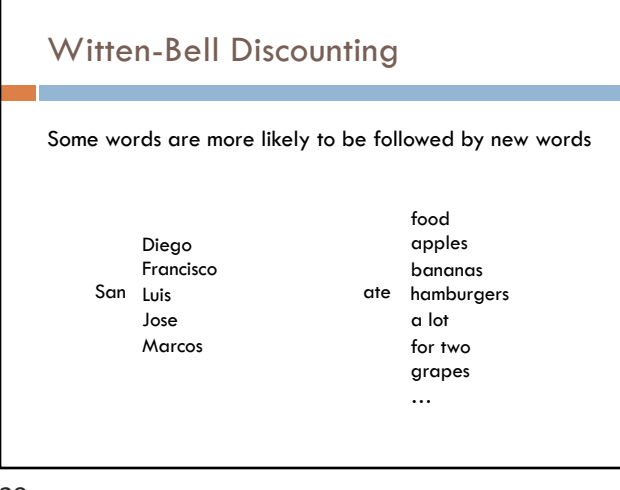

# Problems with frequency based smoothing The following trigrams have never been seen: p( kumquat | see the ) p( car | see the ) p( zygote | see the ) Which would add-lambda pick as most likely? Witten-Bell? Which would you pick?

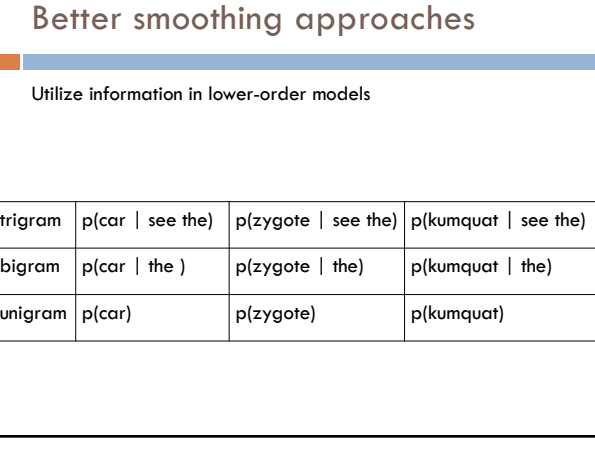

Witten-Bell Discounting

context of words

words  $w_k$ 

30

Probability mass is shifted around, depending on the

If  $P(w_i | w_{i-1},...,w_{i-m}) = 0$ , then the smoothed probability  $P_{WB}(w_i \mid w_{i-1},...,w_{i-m})$  is higher if the sequence w<sub>i-1</sub>,...,w<sub>i-m</sub> occurs with many different

34

## Better smoothing approaches

Utilize information in lower-order models

Interpolation

¤ Combine probabilities of lower-order models in some linear combination

Backoff

$$
P(z \mid xy) = \begin{cases} \frac{C^*(xyz)}{C(xy)} & \text{if } C(xyz) > k \\ \alpha(xy)P(z \mid y) & \text{otherwise} \end{cases}
$$

 $\Box$  Often  $k = 0$  (or 1)

□ Combine the probabilities by "backing off" to lower models only when we don't have enough information

36

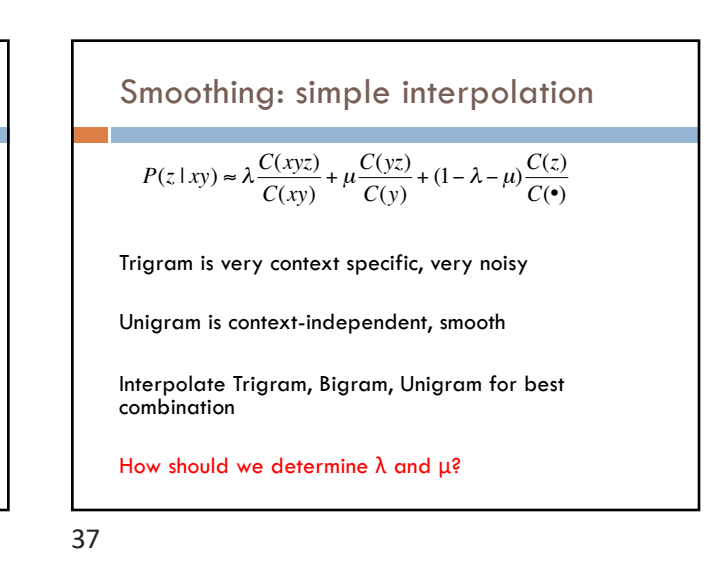

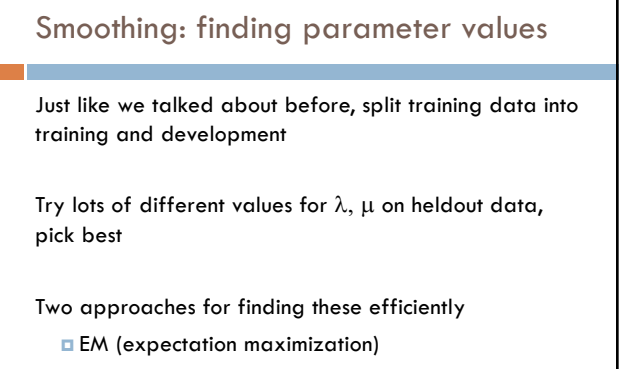

¤ "Powell search" – see Numerical Recipes in C

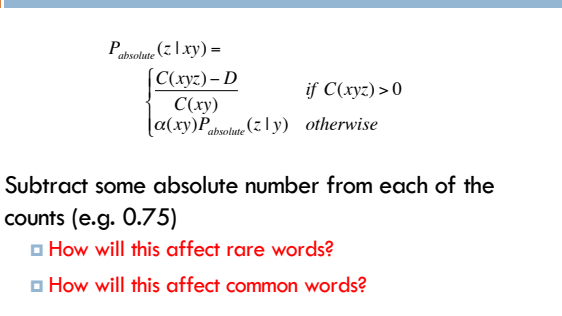

Backoff models: absolute discounting

38

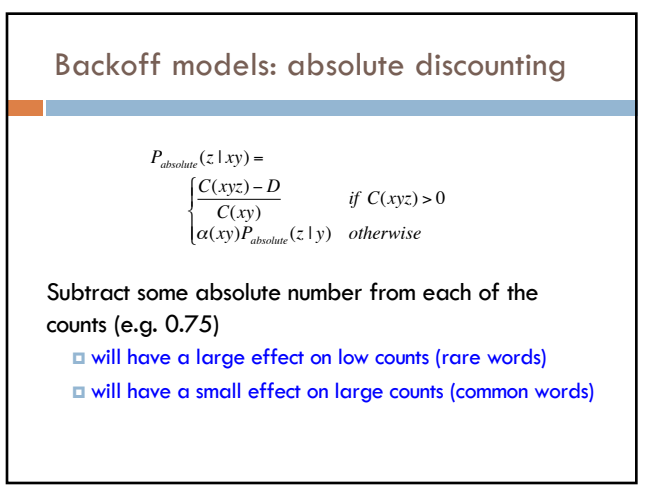

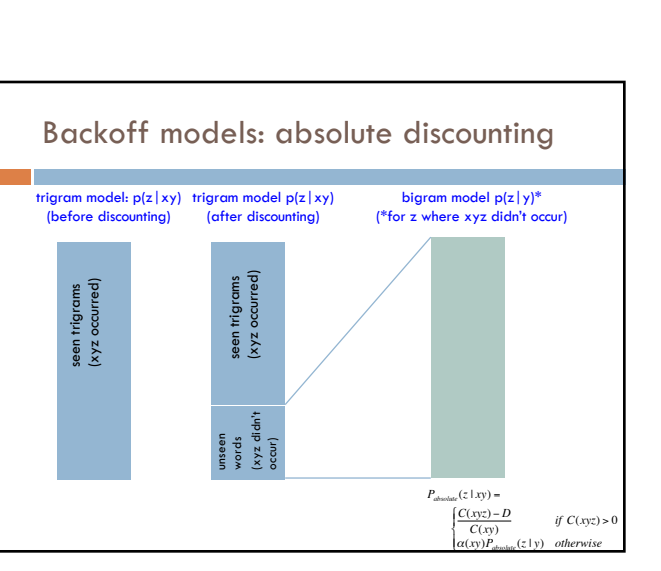

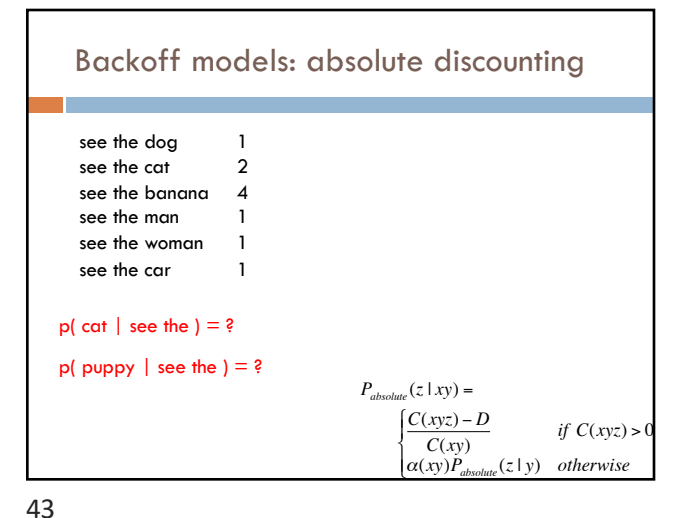

Backoff models: absolute discounting

 $\frac{f(x, y, z)}{f(x, y)}$  *if*  $C(x, y, z) > 0$ <sup>α</sup>(*xy*)*Pabsolute* (*z* | *y*) *otherwise*

What is  $\alpha$ (xy)?

 $P_{absolute}(z | xy) =$  $\int C(xyz) - D$ 

% & ' &

41

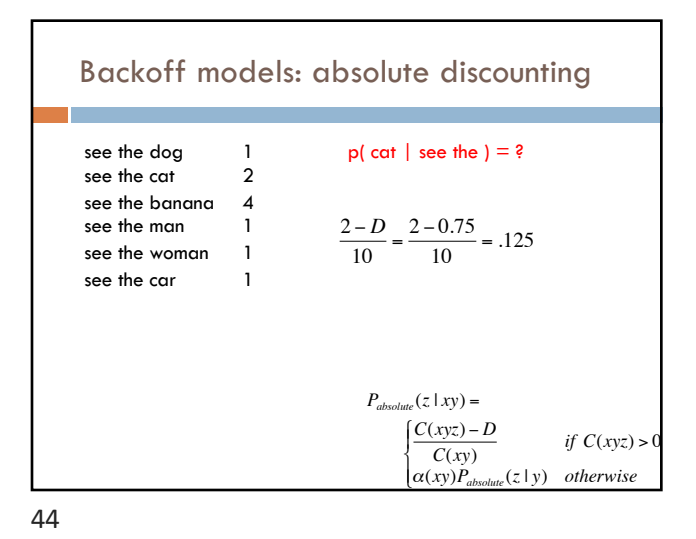

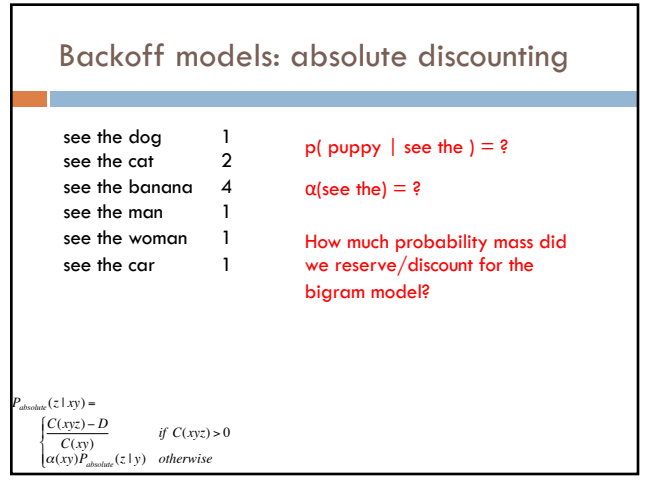

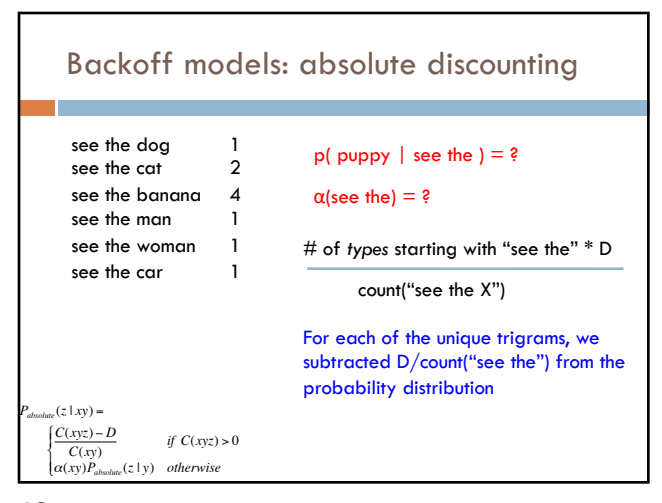

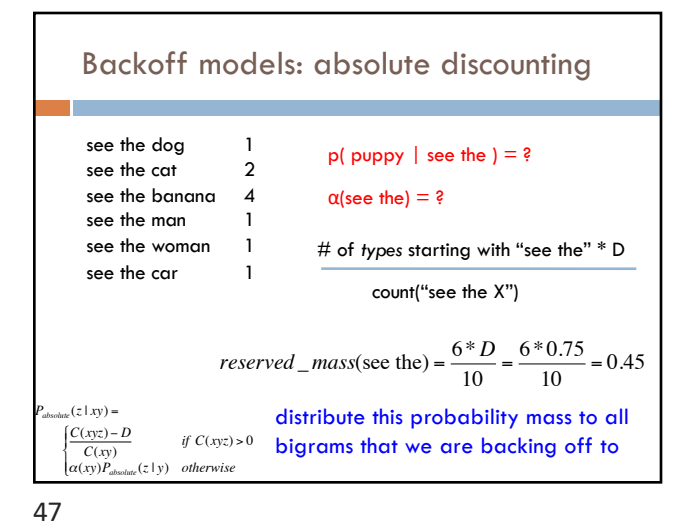

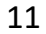

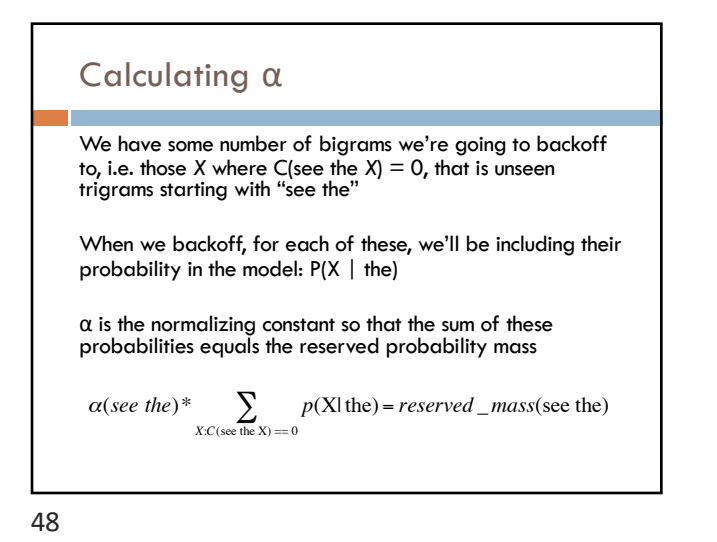

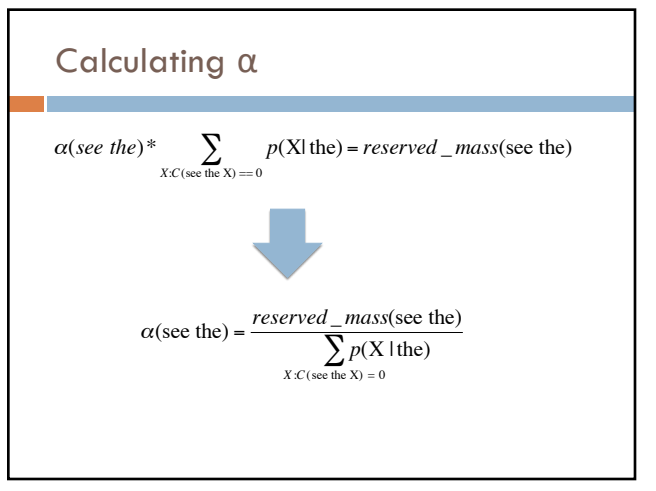

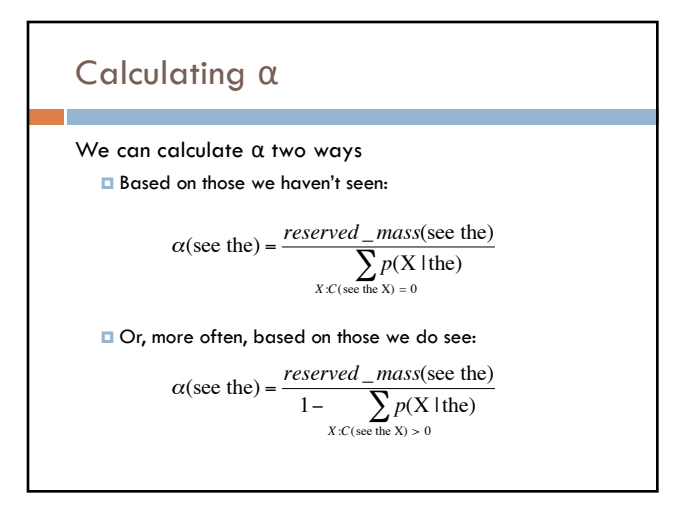

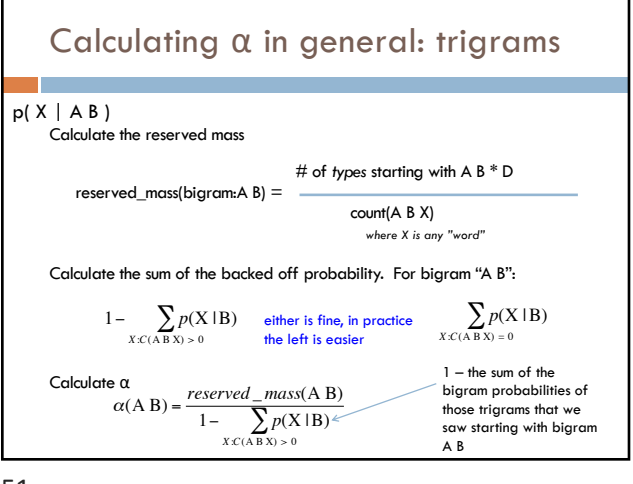

51

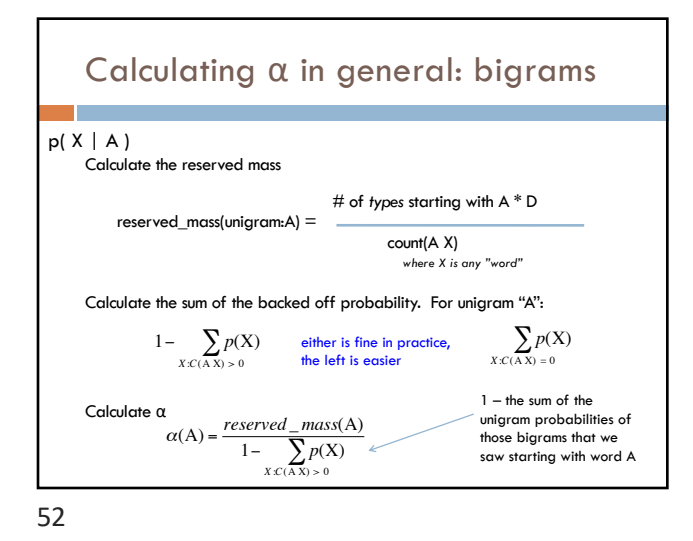

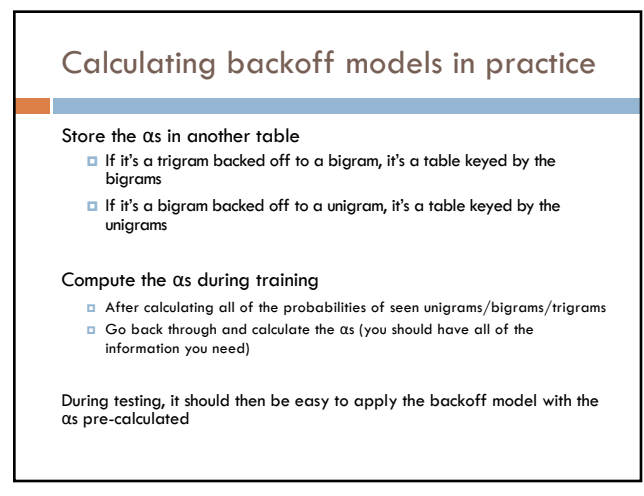

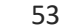

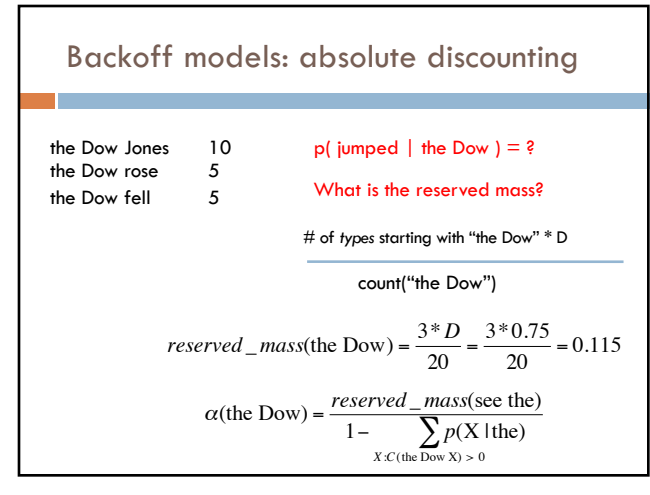

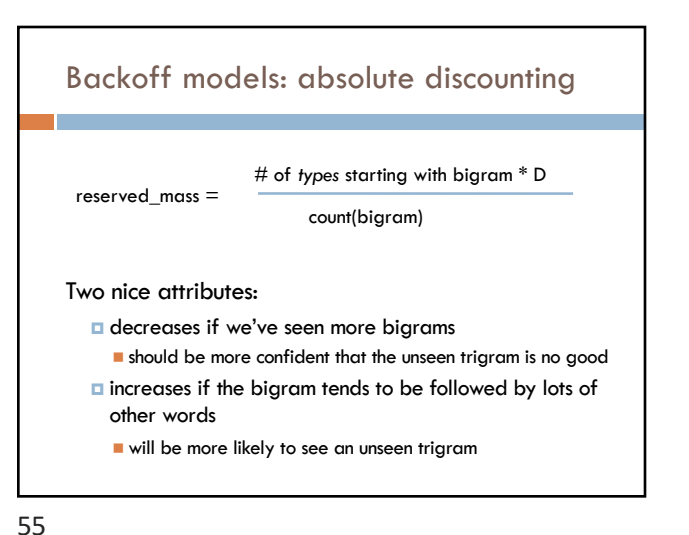